## Andere Spektren

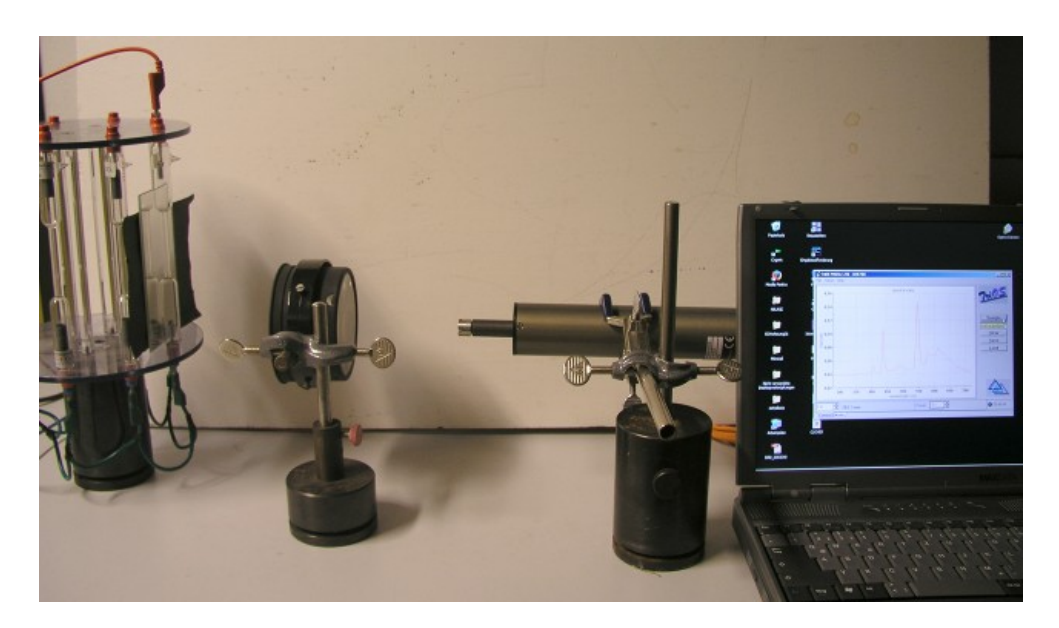

Abb. 1: Versuchsaufbau mit Gasentladungslampen

Geräteliste:

Spektrometer mit Betriebsgerät und Rechner, Hochspannungsquelle, Rondell mit verschiedenen Gasentladungslampen und Anschlusskabel ,Linse mit kurzer Brennweite, Spiegel, Handspektrometer, Spiegelreflexkamera

Versuchsbeschreibung:

Verschiedene Gasentladungslampen werden mit einem Spektrometer hinsichtlich ihrer emittierten Wellenlängen im Bereich zwischen 300*nm* und 700*nm* untersucht.

Zusätzlich können auch andere Lichtquellen untersucht werden wie z.B. Bunsenbrenner, Kerze, Hörsaalbeleuchtung, Na-Dampflampe, Vorschläge sind erwünscht.

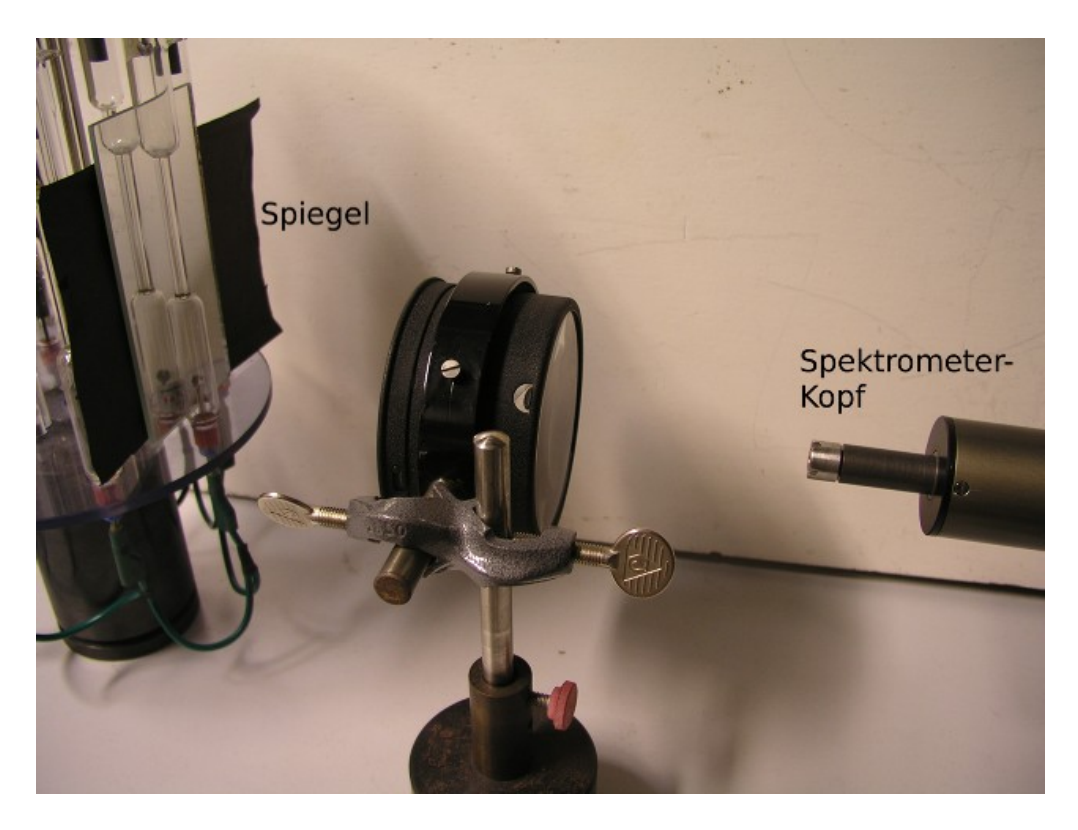

Abb. 2: Fokussierung bei Lampen kleiner Intensität

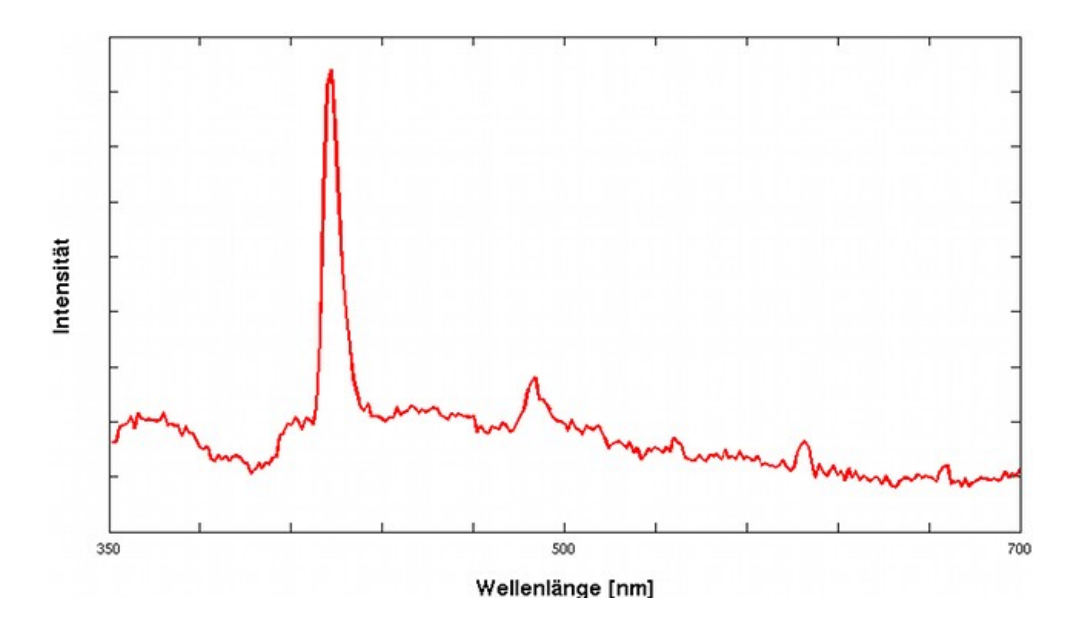

Abb. 3: Nicht kalibriertes Spektrum eines Bunsenbrenners (mit MatLab nachbeearbeitet)

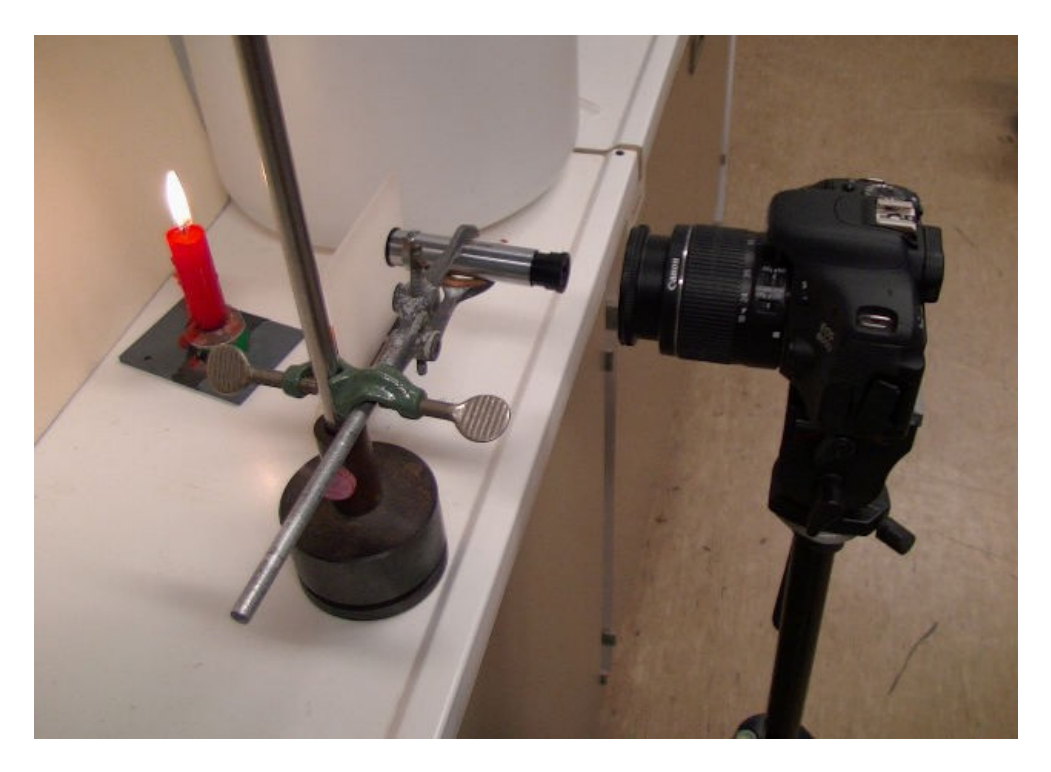

Abb. 4: Messung (Beobachtung) eines Spektrums mit einem Handspektrometer.

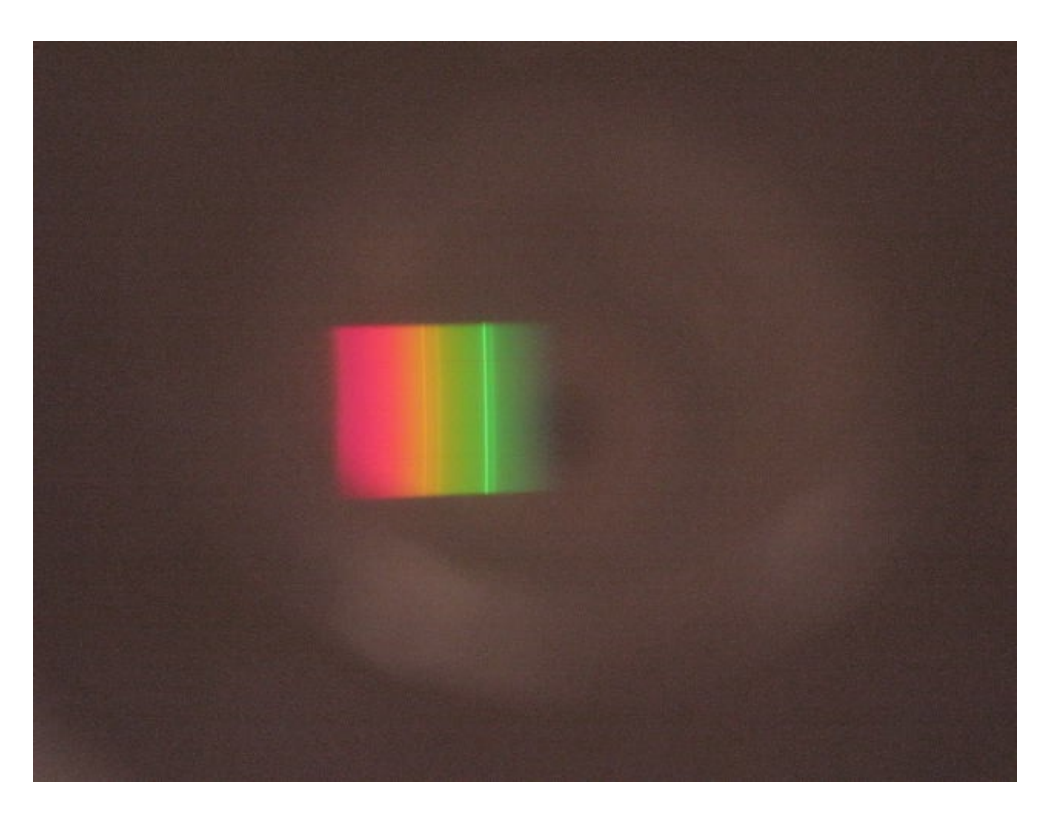

Abb. 5: Linienspektrum der Kerze und der Raumbeleuchtung.

## Bemerkungen:

Zeitaufwand für die Präsentation ca. 5 bis 10min.

Die Lampen im Rondell nur über Vorwiderstand Drossel mit dem Netzteil betreiben. Erdungsleitung zum entladen nach dem Abschalten bereithalten.

## VORSICHT HOCHSPANNUNG

Beim Betrieb der Entladungslampen zwischen Spektrometerkopf, Rechner und den Hochspannungsteilen immer genug Distanz wahren, da sonst die hohen Felder zu Störungen der Messung führen können.

Hinweise zur Bedienung der Software "msda" sind in den Unterlagen zu finden.